# **Telluric Documentation**

*Release v0.10.7*

**Juan Luis Cano, Slava Kerner, Lucio Torre**

**Jun 06, 2019**

# **CONTENTS:**

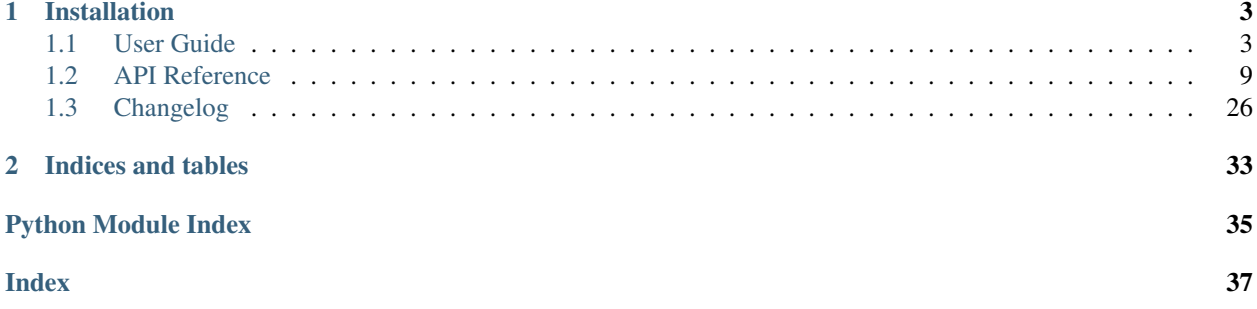

telluric is a Python library to manage vector and raster geospatial data in an interactive and easy way.

The [source code](https://github.com/satellogic/telluric) and [issue tracker](https://github.com/satellogic/telluric/issues) are hosted on GitHub, and all contributions and feedback are more than welcome.

### **CHAPTER**

# **INSTALLATION**

<span id="page-6-0"></span>You can install telluric using pip:

pip install telluric

telluric is a pure Python library, and therefore should work on Linux, OS X and Windows provided that you can install its dependencies. If you find any problem, [please open an issue](https://github.com/satellogic/telluric/issues/new) and we will take care of it.

**Warning:** It is recommended that you **never ever use sudo** with pip because you might seriously break your system. Use [venv,](https://docs.python.org/3/library/venv.html) [Pipenv,](https://docs.pipenv.org/) [pyenv](https://github.com/pyenv/pyenv) or [conda](https://conda.io/docs/) to create an isolated development environment instead.

# <span id="page-6-1"></span>**1.1 User Guide**

### **1.1.1 Geometries on a map: GeoVector**

```
[1]: import telluric as tl
    from telluric.constants import WGS84_CRS, WEB_MERCATOR_CRS
```
The simplest geometrical element in telluric is the [GeoVector:](http://telluric.readthedocs.io/en/latest/api.html#telluric.vectors.GeoVector) it represents a shape in some coordinate reference system (CRS). The easiest way to create one is to use the GeoVector.from bounds method:

```
[2]: gv1 = tl.GeoVector.from_bounds(
          xmin=0, ymin=40, xmax=1, ymax=41, crs=WGS84_CRS
     )
     print(gv1)
     GeoVector(shape=POLYGON ((0 40, 0 41, 1 41, 1 40, 0 40)), \text{crs=CRS}(\{\text{init'}\}_{\cdot\cdot\cdot}˓→'epsg:4326'}))
```
If we print the object, we see its two defining elements: a shape (actually a shapely BaseGeometry object) and a CRS (in this case WGS84 or [http://epsg.io/4326\)](http://epsg.io/4326). Rather than reading a dull representation, we can directly visualize it in the notebook:

[3]: gv1

```
/home/juanlu/Satellogic/telluric/telluric/plotting.py:141: UserWarning: Plotting a
˓→limited representation of the data, use the .plot() method for further customization
 "Plotting a limited representation of the data, use the .plot() method for further
˓→customization")
```
[3]:

You can ignore the warning for the moment. Advanced plotting techniques are not yet covered in this User Guide.

As you can see, we have an interactive Web Mercator map where we can display our shape. We can create more complex objects using the [Shapely](http://shapely.readthedocs.io/en/stable/manual.html) library:

```
[4]: from shapely.geometry import Polygon
    gv2 = tl.GeoVector(
         Polygon([ (0, 40), (1, 40.1), (1, 41), (-0.5, 40.5), (0, 40) ]),
         WGS84_CRS
     )
    print(gv2)
    GeoVector(shape=POLYGON ((0 40, 1 40.1, 1 41, -0.5 40.5, 0 40)), crs=CRS({'init'};\rightarrow 'epsq:4326'}))
```
And we can access any property of the underlying geometry using the same attribute name:

```
[5]: print(gv1.centroid)
```

```
GeoVector(shape=POINT (0.5 40.5), crs=CRS({'init': 'epsg:4326'}))
```

```
[6]: gv1.area # Real area in square meters
```
[6]: 9422706289.175217

```
[7]: gv1.is_valid
```
- [7]: True
- $[8]$ :  $qvl$ .within( $qv2$ )

```
[8]: False
```

```
[9]: gv1.difference(gv2)
```

```
/home/juanlu/Satellogic/telluric/telluric/plotting.py:141: UserWarning: Plotting a
˓→limited representation of the data, use the .plot() method for further customization
 "Plotting a limited representation of the data, use the .plot() method for further
˓→customization")
```
[9]:

### **1.1.2 Geometries with attributes: GeoFeature and FeatureCollection**

The next object in the telluric hierarchy is the [GeoFeature:](http://telluric.readthedocs.io/en/latest/api.html#telluric.features.GeoFeature) a combination of a  $GeotVector + some$  attributes. These attributes can represent land use, types of buildings, and so forth.

```
[10]: gf1 = tl.GeoFeature(
          gv1,
          {'name': 'One feature'}
      )
      gf2 = tl.GeoFeature(
          gv2,
```
(continues on next page)

(continued from previous page)

```
{'name': 'Another feature'}
)
print(gf1)
print(gf2)
GeoFeature(Polygon, {'name': 'One feature'})
GeoFeature(Polygon, {'name': 'Another feature'})
```
But the most interesting thing is to combine these features into a [FeatureCollection.](http://telluric.readthedocs.io/en/latest/api.html#telluric.collections.FeatureCollection) A FeatureCollection is essentially a sequence of features, with some additional methods:

```
[11]: fc = tl.FeatureCollection([gf1, gf2])
```

```
/home/juanlu/Satellogic/telluric/telluric/plotting.py:141: UserWarning: Plotting a
˓→limited representation of the data, use the .plot() method for further customization
 "Plotting a limited representation of the data, use the .plot() method for further,
˓→customization")
```
[11]: <telluric.collections.FeatureCollection at 0x7f283ea41f60>

```
[12]: print(fc.convex_hull)
```
fc

```
GeoVector(shape=POLYGON ((0 40, -0.5 40.5, 0 41, 1 41, 1 40, 0 40)), crs=CRS({'init'};˓→'epsg:4326'}))
```
[13]: **print**(fc.envelope)

```
GeoVector(shape=POLYGON ((-0.5 40, 1 40, 1 41, -0.5 41, -0.5 40)), crs=CRS({'init':
\rightarrow 'epsq:4326'}))
```
# **1.1.3 Input and Output**

Apart from all the previous geospatial operations, we can also save these FeatureCollection objects to disk, for example using the GeoJSON or ESRI Shapefile formats:

```
[14]: fc.save("test_fc.shp")
```

```
[15]: !ls test_fc*
```

```
test_fc.cpg test_fc.dbf test_fc.json test_fc.prj test_fc.shp test_fc.shx
```

```
[16]: fc.save("test_fc.json")
```

```
[17]: !python -m json.tool < test_fc.json | head -n28
```

```
{
    "type": "FeatureCollection",
    "crs": {
        "type": "name",
        "properties": {
            "name": "urn:ogc:def:crs:OGC:1.3:CRS84"
        }
   },
    "features": [
        {
```
(continues on next page)

(continued from previous page)

```
"type": "Feature",
"properties": {
    "name": "One feature",
     "highlight": {},
     "style": {}
},
"geometry": {
     "type": "Polygon",
     "coordinates": [
         \sqrt{2}\lceil0.0,40.0
              ],
              \sqrt{2}0.0,
                   41.0
              \frac{1}{2}
```
To retrieve this data from disk again, we can use another object, FileCollection, which behaves in the same way as a FeatureCollection but does some smart optimizations so the files are not read completely into memory:

```
[18]: print(list(tl.FileCollection.open("test_fc.shp")))
```

```
[GeoFeature(Polygon, {'name': 'One feature', 'highlight': '{}', 'style': '{}'}),
˓→GeoFeature(Polygon, {'name': 'Another feature', 'highlight': '{}', 'style': '{}'})]
```
### **1.1.4 Raster data: GeoRaster2**

After reviewing how to read, manipulate and write vector data, we can use [GeoRaster2](http://telluric.readthedocs.io/en/latest/api.html#telluric.georaster.GeoRaster2) to do the same thing with raster data. GeoRaster2 will read the raster lazily so we only retrieve the information that we need.

```
[19]: # This will only save the URL in memory
     rs = tl.GeoRaster2.open(
         "https://github.com/mapbox/rasterio/raw/master/tests/data/rgb_deflate.tif"
      \lambda# These calls will fecth some GeoTIFF metadata
      # without reading the whole image
     print(rs.crs)
     print(rs.footprint())
     print(rs.band_names)
     CRS({'init': 'epsg:32618'})
     GeoVector(shape=POLYGON ((101984.9999999127 2826915, 339314.9999997905 2826915,
      ˓→339314.9999998778 2611485, 101985.0000002096 2611485, 101984.9999999127 2826915)),
      ˓→crs=CRS({'init': 'epsg:32618'}))
      [0, 1, 2]
```
GeoRaster2 also displays itself automatically:

[20]: rs

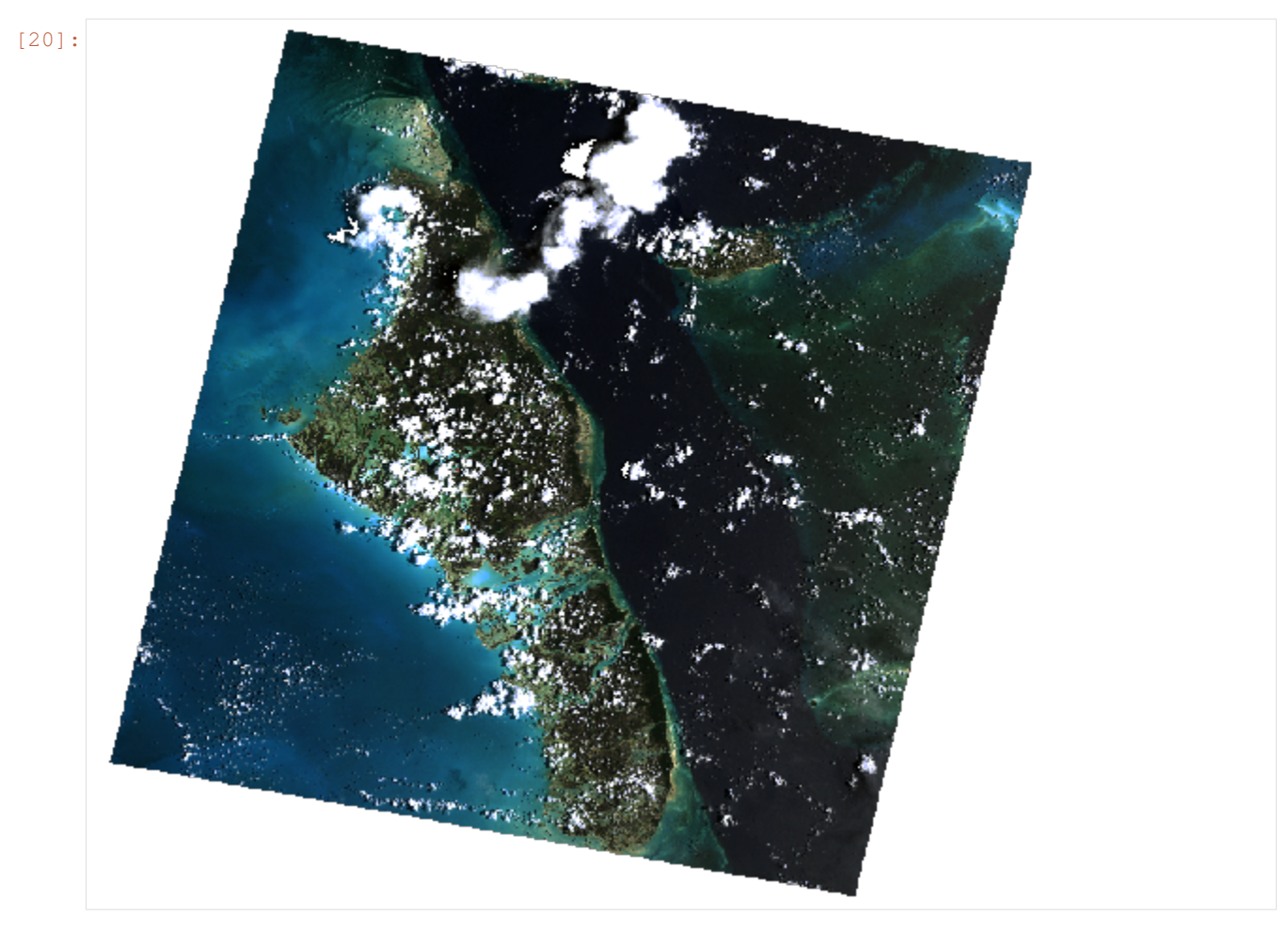

We can slice it like an array, or cropping some parts to discard others:

- [21]: rs.shape
- $[21]: |$  (3, 718, 791)
- [22]:  $rs.crop(rs.footprint() .buffer(-50000))$

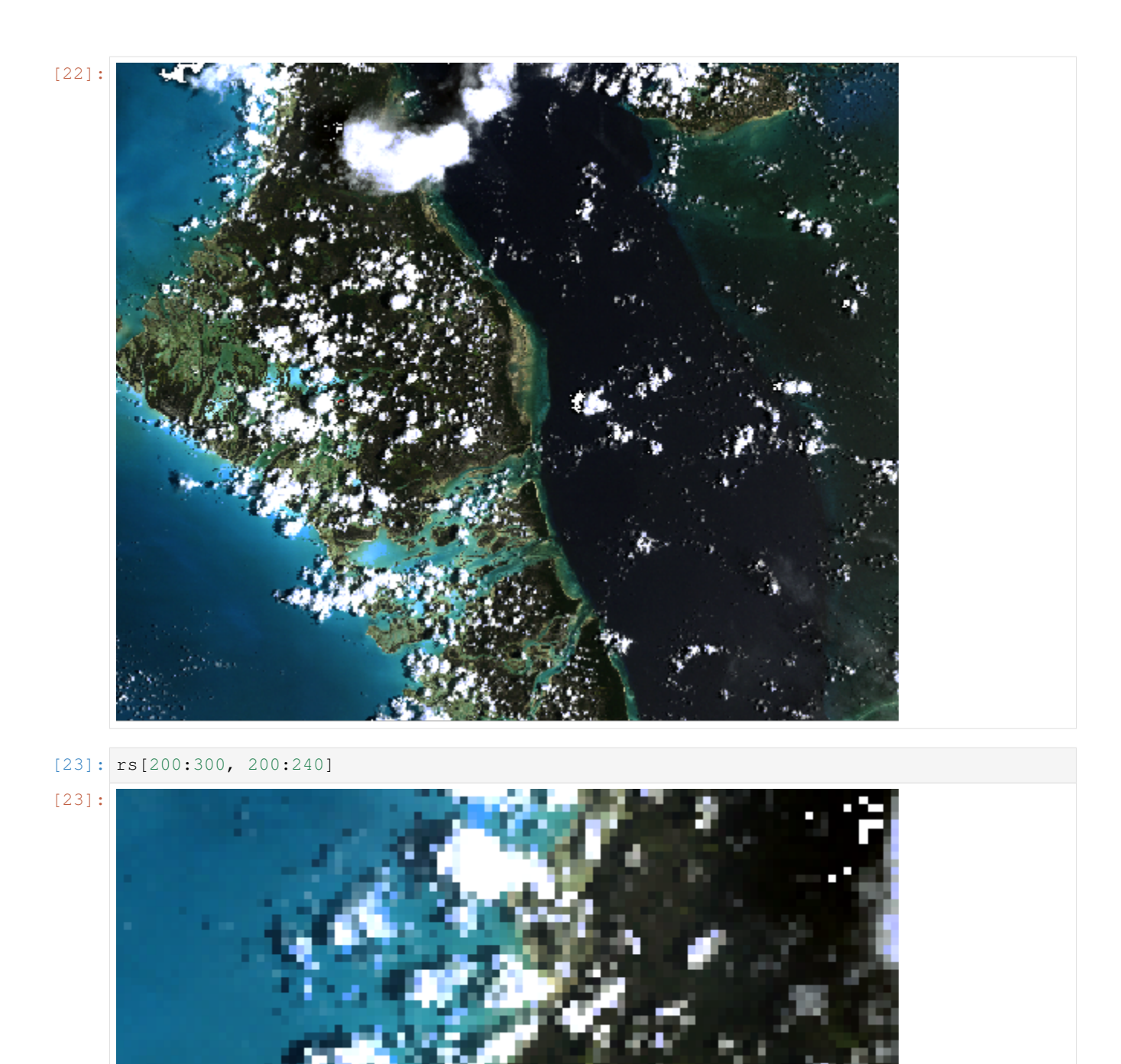

And save again to GeoTIFF format using a variety of options:

[24]:  $rs[200:300, 200:240]$ .save("test\_raster.tif")

# **1.1.5 Conclusion**

There are many things not covered in this User Guide. The documentation of telluric is a work in progress, so we encourage you to [read the full API reference](http://telluric.readthedocs.io/en/latest/api.html) and even [contribute to the package!](http://github.com/satellogic/telluric/)

# <span id="page-12-7"></span><span id="page-12-0"></span>**1.2 API Reference**

### <span id="page-12-5"></span>**1.2.1 telluric.constants module**

<span id="page-12-2"></span>Useful constants.

```
telluric.constants.DEFAULT_CRS = CRS.from_epsg(4326)
     Default CRS, set to WGS84<sub>CRS</sub>.
```
telluric.constants.EQUAL\_AREA\_CRS = CRS.from\_wkt('PROJCS["unnamed",GEOGCS["unnamed ellipse Eckert IV CRS.

```
telluric.constants.WEB_MERCATOR_CRS = CRS.from_epsg(3857)
    Web Mercator CRS.
```
<span id="page-12-1"></span>telluric.constants.**WGS84\_CRS = CRS.from\_epsg(4326)** WGS84 CRS.

### <span id="page-12-6"></span>**1.2.2 telluric.vectors module**

```
class telluric.vectors.GeoVector(shape, crs=CRS.from_epsg(4326), safe=True)
     Geometric element with an associated CRS.
```
This class has also all the properties and methods of shapely.geometry.BaseGeometry.

```
__init__(shape, crs=CRS.from_epsg(4326), safe=True)
     Initialize GeoVector.
```
#### Parameters

- **shape** (shapely.geometry.BaseGeometry) Geometry.
- **crs** ([CRS](https://rasterio.readthedocs.io/en/latest/api/rasterio.crs.html#rasterio.crs.CRS) (optional)) Coordinate Reference System, default to [telluric.](#page-12-2) [constants.DEFAULT\\_CRS](#page-12-2).
- **safe** ([bool,](https://docs.python.org/3.4/library/functions.html#bool) optional) Check method arguments validity (does nothing so far) if False, default to True

#### **almost\_equals**(*other*, *decimal=6*)

invariant to crs.

**classmethod cascaded\_union**(*vectors*, *dst\_crs*, *prevalidate=False*) Generate a GeoVector from the cascade union of the impute vectors.

#### **copy**()

make a copy of the GeoVector.

```
equals_exact(other, tolerance)
     invariant to crs.
```
**classmethod from\_bounds**(*xmin*, *ymin*, *xmax*, *ymax*, *crs=CRS.from\_epsg(4326)*) Creates GeoVector object from bounds.

- **ymin, xmax, ymax** (xmin,) Bounds of the GeoVector. Also (east, south, north, west).
- **crs** ([CRS,](https://rasterio.readthedocs.io/en/latest/api/rasterio.crs.html#rasterio.crs.CRS) [dict](https://docs.python.org/3.4/library/stdtypes.html#dict)) Projection, default to telluric.constants. DEFAULT CRS.

#### <span id="page-13-4"></span>**Examples**

```
>>> from telluric import GeoVector
>>> GeoVector.from_bounds(xmin=0, ymin=0, xmax=1, ymax=1)
GeoVector(shape=POLYGON ((0 0, 0 1, 1 1, 1 0, 0 0)), crs=CRS({'init':
\rightarrow 'epsq:4326'}))
>>> GeoVector.from_bounds(xmin=0, xmax=1, ymin=0, ymax=1)
GeoVector(shape=POLYGON ((0 0, 0 1, 1 1, 1 0, 0 0)), crs=CRS({'init':
\rightarrow 'epsg:4326'}))
```
#### **classmethod from\_geojson**(*filename*)

Load vector from geojson.

```
classmethod from_record(record, crs)
    Load vector from record.
```
- **classmethod from\_xyz**(*x*, *y*, *z*) Creates GeoVector from Mercator slippy map values.
- <span id="page-13-1"></span>**get\_bounding\_box**(*crs*)

Gets bounding box as GeoVector in a specified CRS.

<span id="page-13-3"></span>**get\_shape**(*crs*)

Gets the underlying Shapely shape in a specified CRS.

This method deliberately does not have a default crs=self.crs to force the user to specify it.

```
polygonize(width, cap_style_line=2, cap_style_point=1)
     Turns line or point into a buffered polygon.
```
#### <span id="page-13-2"></span>**tiles**(*zooms*, *truncate=False*)

Iterator over the tiles intersecting the bounding box of the vector

#### Parameters

- **zooms** ([int](https://docs.python.org/3.4/library/functions.html#int) or sequence of int) One or more zoom levels.
- **truncate** ([bool,](https://docs.python.org/3.4/library/functions.html#bool) optional) Whether or not to truncate inputs to web mercator limits.

Yields mercantile.Tile object (*namedtuple* with x, y, z)

#### **to\_geojson**(*filename*)

Save vector as geojson.

```
telluric.vectors.generate_tile_coordinates(roi, num_tiles)
```
Yields N x M rectangular tiles for a region of interest.

#### **Parameters**

- **roi** ([GeoVector](#page-12-3)) Region of interest
- **num\_tiles** ([tuple](https://docs.python.org/3.4/library/stdtypes.html#tuple)) Tuple (horizontal\_tiles, vertical\_tiles)

Yields *~telluric.vectors.GeoVector*

```
telluric.vectors.generate_tile_coordinates_from_pixels(roi, scale, size)
     Yields N x M rectangular tiles for a region of interest.
```
- **roi** ([GeoVector](#page-12-3)) Region of interest
- **scale**  $(float)$  $(float)$  $(float)$  Scale factor (think of it as pixel resolution)

•  $size(tuple)$  $size(tuple)$  $size(tuple)$  – Pixel size in (width, height) to be multiplied by the scale factor

<span id="page-14-3"></span>Yields *~telluric.vectors.GeoVector*

- telluric.vectors.**get\_dimension**(*geometry*)
	- Gets the dimension of a Fiona-like geometry element.

# <span id="page-14-2"></span>**1.2.3 telluric.features module**

- <span id="page-14-0"></span>**class** telluric.features.**GeoFeature**(*geovector*, *properties*, *assets=None*) GeoFeature object.
	- **\_\_init\_\_**(*geovector*, *properties*, *assets=None*) Initialize a GeoFeature object.

#### Parameters

- **geovector** ([GeoVector](#page-12-3)) Geometry.
- **properties** ([dict](https://docs.python.org/3.4/library/stdtypes.html#dict)) Properties.

**copy\_with**(*geometry=None*, *properties=None*, *assets=None*) Generate a new GeoFeature with different geometry or preperties.

**classmethod from\_raster**(*raster*, *properties*, *product='visual'*) Initialize a GeoFeature object with a GeoRaster

#### Parameters

- **raster** (GeoRaster) the raster in the feature
- **properties** ([dict](https://docs.python.org/3.4/library/stdtypes.html#dict)) Properties.
- **product** ([str](https://docs.python.org/3.4/library/stdtypes.html#str)) product associated to the raster
- <span id="page-14-1"></span>**classmethod from\_record**(*record*, *crs*, *schema=None*) Create GeoFeature from a record.

#### **get\_shape**(*crs*)

Gets the underlying Shapely shape in a specified CRS.

#### **property has\_raster**

True if any of the assets is type 'raster'.

**raster**(*name=None*, *\*\*creteria*)

Generates a GeoRaster2 object based on the asset name(key) or a creteria(protety name and value).

#### **exception** telluric.features.**GeoFeatureError**

telluric.features.**serialize\_properties**(*properties*)

Serialize properties.

#### Parameters **properties**  $(dict)$  $(dict)$  $(dict)$  – Properties to serialize.

# telluric.features.**transform\_properties**(*properties*, *schema*)

Transform properties types according to a schema.

- **properties** ([dict](https://docs.python.org/3.4/library/stdtypes.html#dict)) Properties to transform.
- **schema**  $(dict)$  $(dict)$  $(dict)$  Fiona schema containing the types.

### <span id="page-15-5"></span><span id="page-15-4"></span>**1.2.4 telluric.collections module**

#### <span id="page-15-2"></span><span id="page-15-0"></span>**class** telluric.collections.**BaseCollection**

#### **apply**(*\*\*kwargs*)

Return a new FeatureCollection with the results of applying the statements in the arguments to each element.

**dissolve**(*by=None*, *aggfunc=None*) Dissolve geometries and rasters within *groupby*.

**filter**(*intersects*)

Filter results that intersect a given GeoFeature or Vector.

#### **get\_values**(*key*)

Get all values of a certain property.

#### <span id="page-15-3"></span>**groupby**(*by*)

Groups collection using a value of a property.

**Parameters by**  $(str \text{ or } callable) - If string, name of the property by which to group. If$  $(str \text{ or } callable) - If string, name of the property by which to group. If$  $(str \text{ or } callable) - If string, name of the property by which to group. If$ callable, should receive a GeoFeature and return the category.

#### Returns

Return type \_CollectionGroupBy

#### **property is\_empty**

True if all features are empty.

#### **map**(*map\_function*)

Return a new FeatureCollection with the results of applying *map\_function* to each element.

**rasterize**(*dest\_resolution*, *\**, *polygonize\_width=0*, *crs=CRS.from\_epsg(3857)*, *fill\_value=None*, *bounds=None*, *dtype=None*, *\*\*polygonize\_kwargs*)

Binarize a FeatureCollection and produce a raster with the target resolution.

#### **Parameters**

- **dest\_resolution** ([float](https://docs.python.org/3.4/library/functions.html#float)) Resolution in units of the CRS.
- **polygonize\_width** ([int,](https://docs.python.org/3.4/library/functions.html#int) optional) Width for the polygonized features (lines and points) in pixels, default to 0 (they won't appear).
- **crs** ([CRS,](https://rasterio.readthedocs.io/en/latest/api/rasterio.crs.html#rasterio.crs.CRS) [dict](https://docs.python.org/3.4/library/stdtypes.html#dict) (optional)) Coordinate system, default to [telluric.](#page-12-4) [constants.WEB\\_MERCATOR\\_CRS](#page-12-4).
- **fill\_value** ([float](https://docs.python.org/3.4/library/functions.html#float) or function, optional) Value that represents data, default to None (will default to telluric.rasterization.FILL\_VALUE. If given a function, it must accept a single [GeoFeature](#page-14-0) and return a numeric value.
- **nodata\_value** ([float,](https://docs.python.org/3.4/library/functions.html#float) optional) Nodata value, default to None (will default to telluric.rasterization.NODATA\_VALUE.
- **bounds** ([GeoVector](#page-12-3), optional) Optional bounds for the target image, default to None (will use the FeatureCollection convex hull).
- **dtype** (numpy.dtype, optional) dtype of the result, required only if fill\_value is a function.
- **polygonize\_kwargs** ([dict](https://docs.python.org/3.4/library/stdtypes.html#dict)) Extra parameters to the polygonize function.

<span id="page-15-1"></span>**save**(*filename*, *driver=None*, *schema=None*) Saves collection to file.

<span id="page-16-5"></span>**sort**(*by*, *desc=False*)

Sorts by given property or function, ascending or descending order.

#### Parameters

- **by** ([str](https://docs.python.org/3.4/library/stdtypes.html#str) or callable) If string, property by which to sort. If callable, it should receive a GeoFeature a return a value by which to sort.
- **desc** ([bool,](https://docs.python.org/3.4/library/functions.html#bool) optional) Descending sort, default to False (ascending).

<span id="page-16-1"></span>**class** telluric.collections.**FeatureCollection**(*results*, *schema=None*)

**\_\_init\_\_**(*results*, *schema=None*) Initialize FeatureCollection object.

Parameters results (*iterable*) – Iterable of [GeoFeature](#page-14-0) objects.

#### <span id="page-16-3"></span>**classmethod from\_georasters**(*georasters*)

Builds new FeatureCollection from a sequence of [GeoRaster2](#page-17-0) objects.

#### **classmethod from\_geovectors**(*geovectors*)

Builds new FeatureCollection from a sequence of [GeoVector](#page-12-3) objects.

#### **validate**()

if schema exists we run shape file validation code of fiona by trying to save to in MemoryFile

#### <span id="page-16-2"></span>**exception** telluric.collections.**FeatureCollectionIOError**

**class** telluric.collections.**FileCollection**(*filename*, *crs*, *schema*, *length*) FileCollection object.

**\_\_init\_\_**(*filename*, *crs*, *schema*, *length*) Initialize a FileCollection object.

Use the  $open()$  method instead.

<span id="page-16-0"></span>**classmethod open**(*filename*, *crs=None*) Creates a FileCollection from a file in disk.

#### Parameters

- **filename** ([str](https://docs.python.org/3.4/library/stdtypes.html#str)) Path of the file to read.
- **crs** (CRS) overrides the crs of the collection, this funtion will not reprojects

telluric.collections.**dissolve**(*collection*, *aggfunc=None*)

Dissolves features contained in a FeatureCollection and applies an aggregation function to its properties.

### <span id="page-16-4"></span>**1.2.5 telluric.georaster module**

**class** telluric.georaster.**GeoMultiRaster**(*rasters*)

```
__init__(rasters)
   Create a GeoRaster object
```
Parameters

# • **filename** – optional path/url to raster file for lazy loading

- **image** optional supported: np.ma.array, np.array, TODO: PIL image
- **affine** affine. Affine, or 9 numbers:  $[\text{step}_x, 0, \text{origin}_x, 0, \text{step}_y, \text{origin}_y, 0, 0, 1]$
- <span id="page-17-1"></span>• **crs** – wkt/epsg code, e.g. {'init': 'epsg:32620'}
- **band\_names** e.g. ['red', 'blue'] or 'red'
- **shape** raster image shape, optional
- **nodata** if provided image is array (not masked array), treat pixels with value=nodata as nodata
- **temporary** True means that file referenced by filename is temporary and will be removed by destructor, default False

#### **copy**()

Return a copy of this GeoRaster with no modifications.

Can be use to create a Mutable copy of the GeoRaster

```
class telluric.georaster.GeoRaster2(image=None, affine=None, crs=None, filename=None,
                                          band_names=None, nodata=None, shape=None, foot-
```
*print=None*, *temporary=False*)

Represents multiband georeferenced image, supporting nodata pixels. The name "GeoRaster2" is temporary.

conventions:

- .array is np.masked array, mask=True on nodata pixels.
- .array is [band, y, x]
- .affine is affine.Affine
- .crs is rasterio.crs.CRS
- .band\_names is list of strings, order corresponding to order in .array

**\_\_init\_\_**(*image=None*, *affine=None*, *crs=None*, *filename=None*, *band\_names=None*, *nodata=None*, *shape=None*, *footprint=None*, *temporary=False*)

Create a GeoRaster object

#### **Parameters**

- **filename** optional path/url to raster file for lazy loading
- **image** optional supported: np.ma.array, np.array, TODO: PIL image
- **affine** affine. Affine, or 9 numbers:  $[step_x, 0, origin_x, 0, step_y, origin_y, 0, 0, 1]$
- **crs** wkt/epsg code, e.g. {'init': 'epsg:32620'}
- **band\_names** e.g. ['red', 'blue'] or 'red'
- **shape** raster image shape, optional
- **nodata** if provided image is array (not masked array), treat pixels with value=nodata as nodata
- **temporary** True means that file referenced by filename is temporary and will be removed by destructor, default False

#### **add\_raster**(*other*, *merge\_strategy*, *resampling*)

Return merge of 2 rasters, in geography of the first one.

merge\_strategy - for pixels with values in both rasters.

#### **property affine** Raster affine.

#### <span id="page-18-3"></span>**apply\_transform**(*transformation*, *resampling*)

Apply affine transformation on image & georeferencing.

as specific cases, implement 'resize', 'rotate', 'translate'

#### <span id="page-18-2"></span>**astype**(*dst\_type*, *in\_range='dtype'*, *out\_range='dtype'*, *clip\_negative=False*)

Returns copy of the raster, converted to desired type Supported types: uint8, uint16, uint32, int8, int16, int32, float16, float32, float64

#### Parameters

- **dst\_type** desired type
- **in\_range** str or 2-tuple, default 'dtype': 'image': use image min/max as the intensity range, 'dtype': use min/max of the image's dtype as the intensity range, 2-tuple: use explicit min/max intensities, it is possible to use 'min' or 'max' as tuple values - in this case they will be replaced by min or max intensity of image respectively
- **out\_range** str or 2-tuple, default 'dtype': 'dtype': use min/max of the image's dtype as the intensity range, 2-tuple: use explicit min/max intensities
- **clip** negative boolean, if *True* clip the negative range, default False

Returns numpy array of values

#### **attributes**(*url*)

Without opening image, return size/bitness/bands/geography/....

#### **property band\_names**

Raster affine.

**block\_shape**(*band=None*)

Raster single band block shape.

**property blockshapes**

Raster all bands block shape.

#### **bounds**()

Return image rectangle in pixels, as shapely.Polygon.

#### **center**()

Return footprint center in world coordinates, as GeoVector.

#### <span id="page-18-0"></span>**chunks**(*shape=256*, *pad=False*)

This method returns GeoRaster chunks out of the original raster.

The chunck is evaluated only when fetched from the iterator. Useful when you want to iterate over a big rasters.

#### Parameters

- **shape** ([int](https://docs.python.org/3.4/library/functions.html#int) or [tuple,](https://docs.python.org/3.4/library/stdtypes.html#tuple) optional) The shape of the chunk. Default: 256.
- **pad** ([bool,](https://docs.python.org/3.4/library/functions.html#bool) optional) When set to True all rasters will have the same shape, when False the edge rasters will have a shape less than the requested shape, according to what the raster actually had. Defaults to False.

Returns out – The iterator that has the raster and the offsets in it.

#### Return type *[RasterChunk](#page-25-0)*

<span id="page-18-1"></span>**colorize**(*colormap*, *band\_name=None*, *vmin=None*, *vmax=None*) Apply a colormap on a selected band.

colormap list: [https://matplotlib.org/examples/color/colormaps\\_reference.html](https://matplotlib.org/examples/color/colormaps_reference.html)

<span id="page-19-2"></span>Parameters

- **colormap**  $(str)$  $(str)$  $(str)$  –
- **name from this list https** (Colormap) –
- **band\_name** ([str,](https://docs.python.org/3.4/library/stdtypes.html#str) optional) –
- **of band to colorize, if none the first band will be used**  $(Name)$  –
- $vmax(vmin, )$  –
- **and maximum range for normalizing array values, if None actual raster values will be used** (minimum) –

#### Returns

#### Return type *[GeoRaster2](#page-17-0)*

**copy**(*mutable=False*)

Return a copy of this GeoRaster with no modifications.

Can be use to create a Mutable copy of the GeoRaster

#### **copy\_with**(*mutable=False*, *\*\*kwargs*)

Get a copy of this GeoRaster with some attributes changed. NOTE: image is shallow-copied!

#### **corner**(*corner*)

Return footprint origin in world coordinates, as GeoVector.

#### **corners**()

Return footprint corners, as {corner\_type -> GeoVector}.

**crop**(*vector*, *resolution=None*, *masked=None*, *bands=None*, *resampling=<Resampling.cubic: 2>*) crops raster outside vector (convex hull) :param vector: GeoVector, GeoFeature, FeatureCollection :param resolution: output resolution, None for full resolution :param resampling: reprojection resampling method, default *cubic*

Returns GeoRaster

#### **property crs**

Raster crs.

#### **deepcopy\_with**(*mutable=False*, *\*\*kwargs*)

Get a copy of this GeoRaster with some attributes changed. NOTE: image is shallow-copied!

**classmethod from\_bytes**(*image\_bytes*, *affine*, *crs*, *band\_names=None*) Create GeoRaster from image BytesIo object.

#### Parameters

- **image\_bytes** io.BytesIO object
- **affine** rasters affine
- **crs** rasters crs
- **band\_names** e.g. ['red', 'blue'] or 'red'

<span id="page-19-1"></span>**classmethod from\_rasters**(*rasters*, *relative\_to\_vrt=True*, *destination\_file=None*, *nodata=None*, *mask\_band=None*)

Create georaster out of a list of rasters.

#### <span id="page-19-0"></span>**classmethod from\_tiles**(*tiles*)

Compose raster from tiles. return GeoRaster.

<span id="page-20-3"></span>**classmethod from\_wms**(*filename*, *vector*, *resolution*, *destination\_file=None*) Create georaster from the web service definition file.

**get**(*point*)

Get the pixel values at the requested point.

**Parameters point** – A GeoVector(POINT) with the coordinates of the values to get

Returns numpy array of values

<span id="page-20-1"></span>**get\_tile**(*x\_tile*, *y\_tile*, *zoom*, *bands=None*, *masked=None*, *resampling=<Resampling.cubic: 2>*) Convert mercator tile to raster window.

#### **Parameters**

- **x\_tile** x coordinate of tile
- **y\_tile** y coordinate of tile
- **zoom** zoom level
- **bands** list of indices of requested bands, default None which returns all bands
- **resampling** reprojection resampling method, default *cubic*

Returns GeoRaster2 of tile in WEB\_MERCATOR\_CRS

You can use TELLURIC\_GET\_TILE\_BUFFER env variable to control the number of pixels surrounding the vector you should fetch when using this method on a raster that is not in WEB\_MERCATOR\_CRS default to 10

```
get_window(window, bands=None, xsize=None, ysize=None, resampling=<Resampling.cubic: 2>,
              masked=None, affine=None)
```
Get window from raster.

#### Parameters

- **window** requested window
- **bands** list of indices of requested bads, default None which returns all bands
- **xsize** tile x size default None, for full resolution pass None
- **ysize** tile y size default None, for full resolution pass None
- **resampling** which Resampling to use on reading, default Resampling.cubic
- **masked** if True uses the maks, if False doesn't use the mask, if None looks to see if there is a mask, if mask exists using it, the default None

Returns GeoRaster2 of tile

#### **property height**

Raster height.

#### **property image**

Raster bitmap in numpy array.

**image\_corner**(*corner*) Return image corner in pixels, as shapely.Point.

#### **intersect**(*other*)

Pixels outside either raster are set nodata

<span id="page-20-0"></span>**mask**(*vector*, *mask\_shape\_nodata=False*) Set pixels outside vector as nodata.

- <span id="page-21-2"></span>• **vector** – GeoVector, GeoFeature, FeatureCollection
- **mask\_shape\_nodata** if True pixels inside shape are set nodata, if False outside shape is nodata

#### Returns GeoRaster2

#### <span id="page-21-0"></span>**mask\_by\_value**(*nodata*)

Return raster with a mask calculated based on provided value. Only pixels with value=nodata will be masked.

Parameters **nodata** – value of the pixels that should be masked

Returns GeoRaster2

#### **not\_loaded**()

Return True if image is not loaded.

#### **property num\_bands**

Raster number of bands.

<span id="page-21-1"></span>**classmethod open**(*filename*, *band\_names=None*, *lazy\_load=True*, *mutable=False*, *\*\*kwargs*) Read a georaster from a file.

#### Parameters

- **filename** url
- **band names** list of strings, or string. if None will try to read from image, otherwise - these will be  $[0, \ldots]$
- **lazy\_load** if True do not load anything

#### Returns GeoRaster2

#### **origin**()

Return footprint origin in world coordinates, as GeoVector.

#### **property overviews\_factors**

returns the overviews factors

```
pixel_crop(bounds, xsize=None, ysize=None, window=None, masked=None, bands=None, resam-
             pling=<Resampling.cubic: 2>)
```
Crop raster outside vector (convex hull).

#### Parameters

- **bounds** bounds of requester portion of the image in image pixels
- **xsize** output raster width, None for full resolution
- **ysize** output raster height, None for full resolution
- **windows** the bounds representation window on image in image pixels, Optional
- **bands** list of indices of requested bands, default None which returns all bands
- **resampling** reprojection resampling method, default *cubic*

Returns GeoRaster

# **project**(*dst\_crs*, *resampling*)

Return reprojected raster.

#### **rectify**()

Rotate raster northwards.

#### <span id="page-22-1"></span>**reduce**(*op*)

Reduce the raster to a score, using 'op' operation.

nodata pixels are ignored. op is currently limited to numpy.ma, e.g. 'mean', 'std' etc :returns list of per-band values

**reproject**(*dst\_crs=None*, *resolution=None*, *dimensions=None*, *src\_bounds=None*, *dst\_bounds=None*, *target\_aligned\_pixels=False*, *resampling=<Resampling.cubic: 2>*, *creation\_options=None*, *\*\*kwargs*) Return re-projected raster to new raster.

#### Parameters

- **dst\_crs** ([rasterio.crs.CRS,](https://rasterio.readthedocs.io/en/latest/api/rasterio.crs.html#rasterio.crs.CRS) optional) Target coordinate reference system.
- **resolution** ([tuple](https://docs.python.org/3.4/library/stdtypes.html#tuple) (x resolution, y resolution) or [float,](https://docs.python.org/3.4/library/functions.html#float)  $optional$  – Target resolution, in units of target coordinate reference system.
- **dimensions** ([tuple](https://docs.python.org/3.4/library/stdtypes.html#tuple) (width, height), optional) Output size in pixels and lines.
- **src\_bounds** ([tuple](https://docs.python.org/3.4/library/stdtypes.html#tuple) (xmin, ymin, xmax, ymax), optional) Georeferenced extent of output (in source georeferenced units).
- **dst\_bounds** ([tuple](https://docs.python.org/3.4/library/stdtypes.html#tuple) (xmin, ymin, xmax, ymax), optional) Georeferenced extent of output (in destination georeferenced units).
- **target\_aligned\_pixels** ([bool,](https://docs.python.org/3.4/library/functions.html#bool) optional) Align the output bounds based on the resolution. Default is *False*.
- **resampling** ([rasterio.enums.Resampling](https://rasterio.readthedocs.io/en/latest/api/rasterio.enums.html#rasterio.enums.Resampling)) Reprojection resampling method. Default is *cubic*.
- **creation\_options** ([dict,](https://docs.python.org/3.4/library/stdtypes.html#dict) optional) Custom creation options.
- **kwargs** (optional) Additional arguments passed to transformation function.

#### Returns out

#### Return type *[GeoRaster2](#page-17-0)*

#### **res\_xy**()

Returns X and Y resolution.

**resize**(*ratio=None*, *ratio\_x=None*, *ratio\_y=None*, *dest\_width=None*, *dest\_height=None*, *dest\_resolution=None*, *resampling=<Resampling.cubic: 2>*) Provide either ratio, or ratio\_x and ratio\_y, or dest\_width and/or dest\_height.

#### Returns GeoRaster2

#### **resolution**()

Return resolution. if different in different axis - return geometric mean.

<span id="page-22-0"></span>**save**(*filename*, *tags=None*, *\*\*kwargs*)

# Save GeoRaster to a file.

#### Parameters

- **filename** url
- **tags** tags to add to default namespace

optional parameters:

- GDAL\_TIFF\_INTERNAL\_MASK: specifies whether mask is within image file, or additional .msk
- overviews: if True, will save with previews. default: True
- <span id="page-23-0"></span>• factors: list of factors for the overview, default: calculated based on raster width and height
- resampling: to build overviews. default: cubic
- tiled: if True raster will be saved tiled, default: False
- compress: any supported rasterio.enums.Compression value, default to LZW
- blockxsize: int, tile x size, default:256
- blockysize: int, tile y size, default:256
- creation\_options: dict, key value of additional creation options
- nodata: if passed, will save with nodata value (e.g. useful for qgis)

```
save_cloud_optimized(dest_url, resampling=<Resampling.gauss: 7>, blocksize=256,
                         overview_blocksize=256, creation_options=None)
```
Save as Cloud Optimized GeoTiff object to a new file.

#### Parameters

- **dest url** path to the new raster
- **resampling** which Resampling to use on reading, default Resampling.gauss
- **blocksize** the size of the blocks default 256
- **overview\_blocksize** the block size of the overviews, default 256
- **creation\_options** dict, options that can override the source raster profile, notice that you can't override tiled=True, and the blocksize the list of creation\_options can be found here [https://www.gdal.org/frmt\\_gtiff.html](https://www.gdal.org/frmt_gtiff.html)

Returns new GeoRaster of the tiled object

#### **property shape**

Raster shape.

#### **property source\_file**

When using open, returns the filename used

```
classmethod tags(filename, namespace=None)
    Extract tags from file.
```
**to\_bytes**(*transparent=True*, *thumbnail\_size=None*, *resampling=None*, *in\_range='dtype'*, *out\_range='dtype'*, *format='png'*) Convert to selected format (discarding geo).

Optionally also resizes. Note: for color images returns interlaced. :param transparent: if True - sets alpha channel for nodata pixels :param thumbnail\_size: if not None - resize to thumbnail size, e.g. 512 :param in range: input intensity range :param out range: output intensity range :param format : str, image format, default "png" :param resampling: one of Resampling enums

:return bytes

#### **to\_pillow\_image**(*return\_mask=False*)

Return Pillow. Image, and optionally also mask.

**to\_png**(*transparent=True*, *thumbnail\_size=None*, *resampling=None*, *in\_range='dtype'*, *out\_range='dtype'*) Convert to png format (discarding geo).

Optionally also resizes. Note: for color images returns interlaced. :param transparent: if True - sets alpha channel for nodata pixels :param thumbnail\_size: if not None - resize to thumbnail size, e.g. 512 <span id="page-24-2"></span>:param in\_range: input intensity range :param out range: output intensity range :param resampling: one of Resampling enums

:return bytes

```
to_raster(vector)
```
Return the vector in pixel coordinates, as shapely.Geometry.

#### **to\_tiles**()

Yield slippy-map tiles.

**to\_world**(*shape*, *dst\_crs=None*)

Return the shape (provided in pixel coordinates) in world coordinates, as GeoVector.

#### **property transform**

Raster affine.

**vectorize**(*condition=None*)

Return GeoVector of raster, excluding nodata pixels, subject to 'condition'.

Parameters **condition** – e.g. 42 < value < 142.

e.g. if no nodata pixels, and without condition - this == footprint().

**property width** Raster width.

```
exception telluric.georaster.GeoRaster2Error
     Base class for exceptions in the GeoRaster class.
```
**exception** telluric.georaster.**GeoRaster2IOError** Base class for exceptions in GeoRaster read/write.

**exception** telluric.georaster.**GeoRaster2NotImplementedError** Base class for NotImplementedError in the GeoRaster class.

**exception** telluric.georaster.**GeoRaster2Warning** Base class for warnings in the GeoRaster class.

<span id="page-24-0"></span>**class** telluric.georaster.**MergeStrategy** An enumeration.

<span id="page-24-1"></span>**class** telluric.georaster.**MutableGeoRaster**(*image=None*, *affine=None*, *crs=None*, *filename=None*, *band\_names=None*, *nodata=None*, *shape=None*, *footprint=None*, *temporary=False*)

There are cases where you want to change the state of a *GeoRaster*, for these case conisder using *MutableGeo-Raster*

#### This class allows you to change the following attributes:

- image the entire image or the pixel in it
- band\_names the band\_names count and the shape of the image must be consistent
- affine
- crs we don't validate consistentency between affine and crs

#### When mutable raster make sense:

- When you need to alter the the image and copying the image doesn't make sense
- When changing the affine or crs make sense without reprojecting

<span id="page-25-4"></span>**property affine** Raster affine.

**property band\_names** Raster affine.

**property crs** Raster crs.

**property image**

Raster bitmap in numpy array.

<span id="page-25-1"></span>**class** telluric.georaster.**PixelStrategy** An enumeration.

<span id="page-25-0"></span>**class** telluric.georaster.**RasterChunk**(*raster*, *offsets*)

#### **property offsets**

Alias for field number 1

# **property raster**

Alias for field number 0

#### telluric.georaster.**join**(*rasters*)

This method takes a list of rasters and returns a raster that is constructed of all of them

<span id="page-25-2"></span>

telluric.georaster.**merge\_all**(*rasters*, *roi=None*, *dest\_resolution=None*, *merge\_strategy=<MergeStrategy.UNION: 2>*, *shape=None*, *ul\_corner=None*, *crs=None*, *pixel\_strategy=<PixelStrategy.FIRST: 1>*, *resampling=<Resampling.nearest: 0>*)

Merge a list of rasters, cropping by a region of interest. There are cases that the roi is not precise enough for this cases one can use, the upper left corner the shape and crs to precisely define the roi. When roi is provided the ul\_corner, shape and crs are ignored

telluric.georaster.**merge\_two**(*one*, *other*, *merge\_strategy=<MergeStrategy.UNION: 2>*, *silent=False*, *pixel\_strategy=<PixelStrategy.FIRST: 1>*)

Merge two rasters into one.

#### **Parameters**

- **one** ([GeoRaster2](#page-17-0)) Left raster to merge.
- **other** ([GeoRaster2](#page-17-0)) Right raster to merge.
- **merge\_strategy** ([MergeStrategy](#page-24-0), optional) Merge strategy, from [telluric.georaster.MergeStrategy](#page-24-0) (default to "union").
- **silent** ([bool,](https://docs.python.org/3.4/library/functions.html#bool) optional) Whether to raise errors or return some result, default to False (raise errors).
- **pixel\_strategy** ([PixelStrategy](#page-25-1), optional) Pixel strategy, from [telluric.georaster.PixelStrategy](#page-25-1) (default to "top").

#### Returns

Return type *[GeoRaster2](#page-17-0)*

### <span id="page-25-3"></span>**1.2.6 telluric.plotting module**

Code for interactive vector plots.

<span id="page-26-2"></span>telluric.plotting.**layer\_from\_element**(*element*, *style\_function=None*) Return Leaflet layer from shape.

```
telluric.vectors.GeoVectortelluric.features.
  GeoFeature, telluric.collections.BaseCollection) – Data to plot.
```
telluric.plotting.**plot**(*feature*, *mp=None*, *style\_function=None*, *\*\*map\_kwargs*) Plots a GeoVector in an ipyleaflet map.

Parameters

- **feature** ([telluric.vectors.GeoVector](#page-12-3), [telluric.features.](#page-14-0) [GeoFeature](#page-14-0), [telluric.collections.BaseCollection](#page-15-0)) – Data to plot.
- **mp** (ipyleaflet.Map, optional) Map in which to plot, default to None (creates a new one).
- **style** function (*func*) Function that returns an style dictionary for
- **map\_kwargs** (kwargs, optional) Extra parameters to send to ipyleaflet.Map.

```
telluric.plotting.simple_plot(feature, *, mp=None, **map_kwargs)
     Plots a GeoVector in a simple Folium map.
```
For more complex and customizable plots using Jupyter widgets, use the plot function instead.

```
telluric.vectors.GeoVectortelluric.features.
  GeoFeature, telluric.collections.BaseCollection) – Data to plot.
```
telluric.plotting.**zoom\_level\_from\_geometry**(*geometry*, *splits=4*) Generate optimum zoom level for geometry.

#### **Notes**

The obvious solution would be

**>>>** mercantile.bounding\_tile(\*geometry.get\_shape(WGS84\_CRS).bounds).z

However, if the geometry is split between two or four tiles, the resulting zoom level might be too big.

### <span id="page-26-1"></span>**1.2.7 telluric.util package**

```
telluric.util.raster_utils.build_overviews(source_file, factors=None, minsize=256,
                                                      external=False, blocksize=256, inter-
                                                      leave='pixel', compress='lzw', resam-
                                                      pling=<Resampling.gauss: 7>, **kwargs)
     Build overviews at one or more decimation factors for all bands of the dataset.
```
- **source\_file** ([str,](https://docs.python.org/3.4/library/stdtypes.html#str) file object or pathlib.Path object) Source file.
- **factors** ([list,](https://docs.python.org/3.4/library/stdtypes.html#list) optional) A list of integral overview levels to build.
- **minsize** ([int,](https://docs.python.org/3.4/library/functions.html#int) optional) Maximum width or height of the smallest overview level. Only taken into account if explicit factors are not specified. Defaults to *256*.
- **external** ([bool,](https://docs.python.org/3.4/library/functions.html#bool) optional) Can be set to *True* to force external overviews in the GeoTIFF (.ovr) format. Default is False.
- <span id="page-27-0"></span>• **blocksize** ([int,](https://docs.python.org/3.4/library/functions.html#int) optional) – The block size (tile width and height) used for overviews. Should be a power-of-two value between 64 and 4096. Default value is *256*.
- **interleave** ([str,](https://docs.python.org/3.4/library/stdtypes.html#str) optional) Interleaving. Default value is *pixel*.
- **compress** ([str,](https://docs.python.org/3.4/library/stdtypes.html#str) optional) Set the compression to use. Default is *lzw*.
- **resampling** ([rasterio.enums.Resampling](https://rasterio.readthedocs.io/en/latest/api/rasterio.enums.html#rasterio.enums.Resampling)) Resampling method. Default is *gauss*.
- **kwargs** (optional) Additional arguments passed to rasterio.Env.

Returns out – Original file is altered or external .ovr can be created.

#### Return type [None](https://docs.python.org/3.4/library/constants.html#None)

telluric.util.raster\_utils.**build\_vrt**(*source\_file*, *destination\_file*, *\*\*kwargs*) Make a VRT XML document and write it in file.

#### **Parameters**

- **source\_file** ([str,](https://docs.python.org/3.4/library/stdtypes.html#str) file object or pathlib.Path object) Source file.
- **destination\_file** ([str](https://docs.python.org/3.4/library/stdtypes.html#str)) Destination file.
- **kwargs** (*optional*) Additional arguments passed to rasterio.vrt. boundless vrt doc

Returns out – The path to the destination file.

#### Return type [str](https://docs.python.org/3.4/library/stdtypes.html#str)

telluric.util.raster\_utils.**calc\_transform**(*src*, *dst\_crs=None*, *resolution=None*, *dimensions=None*, *src\_bounds=None*, *dst\_bounds=None*, *target\_aligned\_pixels=False*)

Output dimensions and transform for a reprojection.

#### **Parameters**

- **src** ([rasterio.io.DatasetReader](https://rasterio.readthedocs.io/en/latest/api/rasterio.io.html#rasterio.io.DatasetReader)) Data source.
- **dst\_crs** ([rasterio.crs.CRS,](https://rasterio.readthedocs.io/en/latest/api/rasterio.crs.html#rasterio.crs.CRS) optional) Target coordinate reference system.
- **resolution** ([tuple](https://docs.python.org/3.4/library/stdtypes.html#tuple) (x resolution, y resolution) or [float,](https://docs.python.org/3.4/library/functions.html#float) optional) – Target resolution, in units of target coordinate reference system.
- **dimensions** ([tuple](https://docs.python.org/3.4/library/stdtypes.html#tuple) (width, height), optional) Output file size in pixels and lines.
- **src\_bounds** ([tuple](https://docs.python.org/3.4/library/stdtypes.html#tuple) (xmin, ymin, xmax, ymax), optional) Georeferenced extent of output file from source bounds (in source georeferenced units).
- **dst\_bounds** ([tuple](https://docs.python.org/3.4/library/stdtypes.html#tuple) (xmin, ymin, xmax, ymax), optional) Georeferenced extent of output file from destination bounds (in destination georeferenced units).
- **target\_aligned\_pixels** ([bool,](https://docs.python.org/3.4/library/functions.html#bool) optional) Align the output bounds based on the resolution. Default is *False*.

#### Returns

- dst\_crs (*rasterio.crs.CRS*) Output crs
- transform (*Affine*) Output affine transformation matrix
- width, height (*int*) Output dimensions

```
telluric.util.raster_utils.convert_to_cog(source_file, destination_file, resam-
                                               pling=<Resampling.gauss: 7>, block-
                                               size=256, overview_blocksize=256, cre-
                                               ation_options=None)
```
Convert source file to a Cloud Optimized GeoTiff new file.

#### **Parameters**

- **source\_file** path to the original raster
- **destination\_file** path to the new raster
- **resampling** which Resampling to use on reading, default Resampling.gauss
- **blocksize** the size of the blocks default 256
- **overview\_blocksize** the block size of the overviews, default 256
- **creation\_options** <dictioanry>, options that can override the source raster profile, notice that you can't override tiled=True, and the blocksize

telluric.util.raster\_utils.**warp**(*source\_file*, *destination\_file*, *dst\_crs=None*, *resolution=None*, *dimensions=None*, *src\_bounds=None*, *dst\_bounds=None*, *src\_nodata=None*, *dst\_nodata=None*, *target\_aligned\_pixels=False*, *check\_invert\_proj=True*, *creation\_options=None*, *resampling=<Resampling.cubic: 2>*, *\*\*kwargs*)

Warp a raster dataset.

- **source\_file** ([str,](https://docs.python.org/3.4/library/stdtypes.html#str) file object or pathlib.Path object) Source file.
- **destination\_file** ([str,](https://docs.python.org/3.4/library/stdtypes.html#str) file object or pathlib.Path object) Destination file.
- **dst\_crs** ([rasterio.crs.CRS,](https://rasterio.readthedocs.io/en/latest/api/rasterio.crs.html#rasterio.crs.CRS) optional) Target coordinate reference system.
- **resolution** ([tuple](https://docs.python.org/3.4/library/stdtypes.html#tuple) (x resolution, y resolution) or [float,](https://docs.python.org/3.4/library/functions.html#float)  $optional$  – Target resolution, in units of target coordinate reference system.
- **dimensions** ([tuple](https://docs.python.org/3.4/library/stdtypes.html#tuple) (width, height), optional) Output file size in pixels and lines.
- **src\_bounds** ([tuple](https://docs.python.org/3.4/library/stdtypes.html#tuple) (xmin, ymin, xmax, ymax), optional) Georeferenced extent of output file from source bounds (in source georeferenced units).
- **dst bounds** ([tuple](https://docs.python.org/3.4/library/stdtypes.html#tuple) (xmin, ymin, xmax, ymax), optional) Georeferenced extent of output file from destination bounds (in destination georeferenced units).
- **src\_nodata** ([int,](https://docs.python.org/3.4/library/functions.html#int) [float,](https://docs.python.org/3.4/library/functions.html#float) or nan, optional) Manually overridden source nodata.
- **dst nodata** ([int,](https://docs.python.org/3.4/library/functions.html#int) [float,](https://docs.python.org/3.4/library/functions.html#float) or nan, optional) Manually overridden destination nodata.
- **target\_aligned\_pixels** ([bool,](https://docs.python.org/3.4/library/functions.html#bool) optional) Align the output bounds based on the resolution. Default is *False*.
- **check\_invert\_proj** ([bool,](https://docs.python.org/3.4/library/functions.html#bool) optional) Constrain output to valid coordinate region in dst\_crs. Default is *True*.
- **creation\_options** ([dict,](https://docs.python.org/3.4/library/stdtypes.html#dict) optional) Custom creation options.
- **resampling** (*[rasterio.enums.Resampling](https://rasterio.readthedocs.io/en/latest/api/rasterio.enums.html#rasterio.enums.Resampling)*) Reprojection resampling method. Default is *cubic*.
- **kwargs** (optional) Additional arguments passed to transformation function.

Returns out – Output is written to destination.

Return type [None](https://docs.python.org/3.4/library/constants.html#None)

# <span id="page-29-0"></span>**1.3 Changelog**

### **1.3.1 telluric 0.10.7 (2019-06-06)**

#### **New features**

• Adding support of resources accesed through HTTP and HTTPS to VRT (#248)

#### **Big fixes**

• Remove unnecessary call of fiona.Env (#247)

### **1.3.2 telluric 0.10.6 (2019-05-02)**

#### **New features**

- Creating COG with internal mask (#244)
- Removed pinning for pyproj (#245)

### **1.3.3 telluric 0.10.5 (2019-04-08)**

#### **Bug fixes**

• Workaround to overcome impossible transformations (#241)

### **1.3.4 telluric 0.10.4 (2019-03-17)**

#### **Bug fixes**

• Prevent image loading while copying (#235)

#### **New features**

- Refactored raster join implementation (#230)
- Changed default value of "nodata" in [GeoRaster2](#page-17-0) constructor, now it is None (#231)
- Accelerate tests (#232)
- Added new method [telluric.georaster.GeoRaster2.mask\\_by\\_value\(\)](#page-21-0)(#233)
- Added new method telluric.vectors.GeoVector.from record() (#238)
- Rasterio 1.0.21 compatibility (#239)
- Adding support to lazy resize that can use overviews if exist (#240)

### **1.3.5 telluric 0.10.3 (2019-01-10)**

#### **Bug fixes**

• Fix [FeatureCollection](#page-16-1) plotting (#229)

### **1.3.6 telluric 0.10.2 (2019-01-10)**

#### **New features**

- SpatioTemporal Asset Catalog (STAC) compatibility (#223)
- Support custom schema in [telluric.collections.BaseCollection.save\(\)](#page-15-1) (#224)

#### **Bug fixes**

- Preserve the original schema while using [telluric.collections.BaseCollection.apply\(\)](#page-15-2) and [telluric.collections.BaseCollection.groupby\(\)](#page-15-3) (#225)
- Better handling of an empty collections (#226)
- Remove the reference to the raster object in the asset entry (#227)
- Retrieve mask in a safer way to avoid shrunk masks (#228)

### **1.3.7 telluric 0.10.1 (2018-12-27)**

#### **Bug fixes**

- Fix masking by [GeoFeature](#page-14-0) (#216)
- Fix issue in GeoRaster.from\_asset() (#217, #220)
- telluric.features.GeoFeature.envelope() returns instance of [GeoVector](#page-12-3) (#218)
- Use local tile server for visualization of GeoFeatureWithRaster (#221)
- [telluric.georaster.GeoRaster2.mask\(\)](#page-20-0) uses crop internally to reduce memory footprint (#219)
- telluric.georaster.GeoRaster2.limit\_to\_bands() is lazy (#222)

# **1.3.8 telluric 0.10.0 (2018-12-21)**

#### **New features**

- Fiona 1.8.4 and Rasterio 1.0.13 compatibility (#207, #208)
- Support multiple rasters in a single GeoFeatureWithRaster (#209)
- Added new method [telluric.vectors.GeoVector.get\\_bounding\\_box\(\)](#page-13-1)(#213)

#### **Bug fixes**

- Remove hardcoded tile server port (#205)
- The internal state of the raster is not changed while saving (#210)
- Fix [telluric.georaster.GeoRaster2.save\(\)](#page-22-0) (#211)
- Fix bug in reproject (#212)
- Better handling of [telluric.features.GeoFeature.from\\_record\(\)](#page-14-1)(#214)

# **1.3.9 telluric 0.9.1 (2018-12-14)**

#### **New features**

- LZW compression is used by default for creating COG rasters (#200)
- Added way to change port for local tile server (#202)

#### **Bug fixes**

- Fix iterating over [FileCollection](#page-16-2) (#203)
- Fix fiona's GDAL environment issue (#204)

# **1.3.10 telluric 0.9.0 (2018-12-12)**

#### **New features**

- Added new method telluric.collections. FeatureCollection.from\_georasters() to create collections of rasters (#184)
- Visualization feature collection with rasters in Jupyter Notebook (#186)
- Added new method [telluric.collections.BaseCollection.apply\(\)](#page-15-2) (#188)
- Added new method [telluric.georaster.GeoRaster2.from\\_wms\(\)](#page-19-0) for creating rasters out of web services (#190, #192)
- Generalizing the process of making VRT files (#191, #193)
- Rasterio 1.0.11 compatibility (#194)
- Added new method [telluric.georaster.GeoRaster2.from\\_rasters\(\)](#page-19-1) to create raster out of a list of rasters (#195)
- Added support of several domains in a single VRT file (#196)

#### **Bug fixes**

- Reproject features before polygonization (#182)
- Fix matplotlib.cm call (#187)
- Fix [telluric.georaster.GeoRaster2.save\(\)](#page-22-0) (#197)
- Pin minimal version of Folium (#198)

• Fix rasterio's GDAL environment issue (#201)

### **1.3.11 telluric 0.8.0 (2018-11-18)**

#### **New features**

- Interactive representation of rasters in Jupyter Notebook (#178)
- Fiona 1.8.1 and Rasterio 1.0.10 compatibility (#179, #180)

### **1.3.12 telluric 0.7.1 (2018-11-12)**

#### **Bug fixes**

• Removed pyplot import from the module level to overcome issues at headless environments (#177)

### **1.3.13 telluric 0.7.0 (2018-11-06)**

#### **New features**

• Added new method [telluric.georaster.GeoRaster2.chunks\(\)](#page-18-0) for iterating over the chunks of the raster (#169)

#### **Bug fixes**

• Workaround to overcome fiona's GDAL environment issue (#175)

### **1.3.14 telluric 0.6.0 (2018-11-05)**

#### **New features**

- Added resampling parameter to telluric.georaster.merge all() function (#166)
- New [telluric.vectors.GeoVector.tiles\(\)](#page-13-2) method for iterating over the tiles intersecting the bounding box of the vector (#167)
- Fiona 1.8.0 compatibility (#171)

#### **Bug fixes**

• Workaround to overcome rasterio's GDAL environment issue (#174)

### **1.3.15 telluric 0.5.0 (2018-10-26)**

#### **New features**

• A new class [MutableGeoRaster](#page-24-1) was added (#165)

### **1.3.16 telluric 0.4.1 (2018-10-23)**

#### **Bug fixes**

- The right way to calculate dest resolution in telluric.georaster.merge all() if one is not provided (#163)
- Read mask only if it exists (#164)

### **1.3.17 telluric 0.4.0 (2018-10-19)**

#### **New features**

- Rasterio 1.0.3 and higher compatibility (#152)
- Non-georeferenced images may be opened by providing affine and crs parameters to  $t$ elluric. [georaster.GeoRaster2.open\(\)](#page-21-1) (#153)
- A new argument crs was added to [telluric.collections.FileCollection.open\(\)](#page-16-0) for opening vector files that dont't contain information about CRS (#156)
- A new [telluric.util.raster\\_utils.build\\_overviews\(\)](#page-26-0) utility was added (#158)

#### **Bug fixes**

- Treat 0 as legitimate value in [telluric.georaster.GeoRaster2.colorize\(\)](#page-18-1)(#160)
- Fix rasterization of an empty collection with callable fill\_value (#161)

# **1.3.18 telluric 0.3.0 (2018-09-20)**

#### **New features**

• New class GeoFeatureWithRaster that extends [GeoFeature](#page-14-0).

# **1.3.19 telluric 0.2.1 (2018-09-12)**

#### **Bug fixes**

- Retrieve mask in a safer way in [telluric.georaster.GeoRaster2.save\(\)](#page-22-0) (#136)
- Fix affine calculation in [telluric.georaster.GeoRaster2.get\\_tile\(\)](#page-20-1)(#137)
- Convert dimensions to ints (#140)
- Masking areas outside the window in  $t$ elluric.georaster.GeoRaster2.get\_window() (#141)
- [telluric.georaster.merge\\_all\(\)](#page-25-2) does not crash for resolution in ROI units (#143, #146)
- Limit rasterio version to <1.0.3
- Add LICENSE into the MANIFEST (#147)

# **1.3.20 telluric 0.2.0 (2018-08-22)**

#### **New features**

- Slicing a [FeatureCollection](#page-16-1) now returns a FeatureCollection (#29, #32)
- Rasterization methods can now accept multiple fill values to produce nonbinary images (#34)
- telluric.collections.FileCollection.save() now saves types better (#20, #36)
- Merging functions and telluric.georaster.GeoRaster2.empty\_from\_roi() now support more ways to define the raster extent (#39, #57)
- Added utilities to convert to Cloud Optimized GeoTIFF (COG) and reproject files on disk (#45, #87)
- Raster data can be converted from/to different floating point formats thanks to enhancements in  $t$ elluric. [georaster.GeoRaster2.astype\(\)](#page-18-2) (#33, #66)
- Added new method  $t$ elluric.georaster.GeoRaster2.colorize() to colorize a band of a raster for visualization purposes (#81)
- Collections now have experimental "groupby/dissolve" functionality inspired by pandas and GeoPandas (#77, #98)
- Add a telluric.georaster. PixelStrategy enum with a new mode that allows the user to produce the "metadata" of a merge process (#68, #91)
- telluric.vectors.GeoVector.rasterize() can now accept a custom output CRS (#125)
- A new argument was added to the  $GeotVector$  constructor for disabling arguments validity checking (#126)
- Unnecessary CRS equality checking in telluric.vectors.GeoVector.get shape() was removed for performance reasons (#127)

#### **Deprecations and removals**

- Rasterization methods no longer support specifying a "nodata" value, and an appropriate nodata value will be generated depending on the fill value(s) (#28, #34)
- Properties in the sense of the GeoJSON standard are now called "properties" instead of "attributes" for consistency (#84)
- Non georeferenced raster data is no longer supported (although we are considering re adding it under some restrictions) (#64, #74)
- It is not required for collections to be reprojected to output CRS for rasterization with *fill\_value* (#125)

#### **Bug fixes**

- [telluric.vectors.GeoVector.from\\_record\(\)](#page-13-0) now treats None values properly (#37, #38)
- [GeoRaster2](#page-17-0) methods and functions work with non isotropic resolution (#39)
- Cropping now behaves correctly with rasterio 1.0.0 (#44, #46)
- Crop size is now correctly computed for rasters in WGS84 (#61, #62)
- Fix rasterio 1.0.0 warnings regarding CRS comparison (#64, #74)
- [telluric.georaster.merge\\_all\(\)](#page-25-2) now is order independent and produces consistent results in all situations (#65, #62)
- [GeoRaster2](#page-17-0) methods and functions work with rasters with positive y scale (#76, #78)
- [telluric.georaster.GeoRaster2.save\(\)](#page-22-0) with default arguments does not crash for small rasters anymore (#16, #53)
- telluric.collections.FileCollection.save() does not have side effects on heterogeneous collections anymore (#19, #24)
- Fix rasterization of points with default arguments (#9)

# **1.3.21 telluric 0.1.0 (2018-04-21)**

Initial release

# **CHAPTER**

**TWO**

# **INDICES AND TABLES**

- <span id="page-36-0"></span>• genindex
- modindex
- search

# **PYTHON MODULE INDEX**

# <span id="page-38-0"></span>t

telluric.collections, [12](#page-15-4) telluric.constants, [9](#page-12-5) telluric.features, [11](#page-14-2) telluric.georaster, [13](#page-16-4) telluric.plotting, [22](#page-25-3) telluric.util.raster\_utils, [23](#page-26-1) telluric.vectors, [9](#page-12-6)

# **INDEX**

# <span id="page-40-0"></span>Symbols

- \_\_init\_\_() (*telluric.collections.FeatureCollection method*), [13](#page-16-5) \_\_init\_\_() (*telluric.collections.FileCollection method*), [13](#page-16-5) \_\_init\_\_() (*telluric.features.GeoFeature method*), [11](#page-14-3) \_\_init\_\_() (*telluric.georaster.GeoMultiRaster method*), [13](#page-16-5)
- \_\_init\_\_() (*telluric.georaster.GeoRaster2 method*), [14](#page-17-1)
- \_\_init\_\_() (*telluric.vectors.GeoVector method*), [9](#page-12-7)

# A

add\_raster() (*telluric.georaster.GeoRaster2 method*), [14](#page-17-1) affine() (*telluric.georaster.GeoRaster2 property*), [14](#page-17-1) affine() (*telluric.georaster.MutableGeoRaster property*), [21](#page-24-2) almost\_equals() (*telluric.vectors.GeoVector method*), [9](#page-12-7) apply() (*telluric.collections.BaseCollection method*), [12](#page-15-5) apply\_transform() (*telluric.georaster.GeoRaster2 method*), [14](#page-17-1) astype() (*telluric.georaster.GeoRaster2 method*), [15](#page-18-3) attributes() (*telluric.georaster.GeoRaster2 method*), [15](#page-18-3)

# B

band\_names() (*telluric.georaster.GeoRaster2 property*), [15](#page-18-3) band\_names() (*telluric.georaster.MutableGeoRaster property*), [22](#page-25-4) BaseCollection (*class in telluric.collections*), [12](#page-15-5) block\_shape() (*telluric.georaster.GeoRaster2 method*), [15](#page-18-3) blockshapes() (*telluric.georaster.GeoRaster2 property*), [15](#page-18-3) bounds() (*telluric.georaster.GeoRaster2 method*), [15](#page-18-3) build\_overviews() (*in module telluric.util.raster\_utils*), [23](#page-26-2) build\_vrt() (*in module telluric.util.raster\_utils*), [24](#page-27-0)

# C

- calc\_transform() (*in module telluric.util.raster\_utils*), [24](#page-27-0) cascaded\_union() (*telluric.vectors.GeoVector class method*), [9](#page-12-7) center() (*telluric.georaster.GeoRaster2 method*), [15](#page-18-3) chunks() (*telluric.georaster.GeoRaster2 method*), [15](#page-18-3) colorize() (*telluric.georaster.GeoRaster2 method*), [15](#page-18-3) convert\_to\_cog() (*in module telluric.util.raster\_utils*), [24](#page-27-0) copy() (*telluric.georaster.GeoMultiRaster method*), [14](#page-17-1) copy() (*telluric.georaster.GeoRaster2 method*), [16](#page-19-2) copy() (*telluric.vectors.GeoVector method*), [9](#page-12-7) copy\_with() (*telluric.features.GeoFeature method*), [11](#page-14-3) copy\_with() (*telluric.georaster.GeoRaster2 method*), [16](#page-19-2) corner() (*telluric.georaster.GeoRaster2 method*), [16](#page-19-2) corners() (*telluric.georaster.GeoRaster2 method*), [16](#page-19-2) crop() (*telluric.georaster.GeoRaster2 method*), [16](#page-19-2) crs() (*telluric.georaster.GeoRaster2 property*), [16](#page-19-2) crs() (*telluric.georaster.MutableGeoRaster property*), [22](#page-25-4) D
- deepcopy\_with() (*telluric.georaster.GeoRaster2 method*), [16](#page-19-2) DEFAULT\_CRS (*in module telluric.constants*), [9](#page-12-7) dissolve() (*in module telluric.collections*), [13](#page-16-5) dissolve() (*telluric.collections.BaseCollection method*), [12](#page-15-5)

# E

EQUAL\_AREA\_CRS (*in module telluric.constants*), [9](#page-12-7) equals\_exact() (*telluric.vectors.GeoVector method*), [9](#page-12-7)

# F

FeatureCollection (*class in telluric.collections*), [13](#page-16-5) FeatureCollectionIOError, [13](#page-16-5)

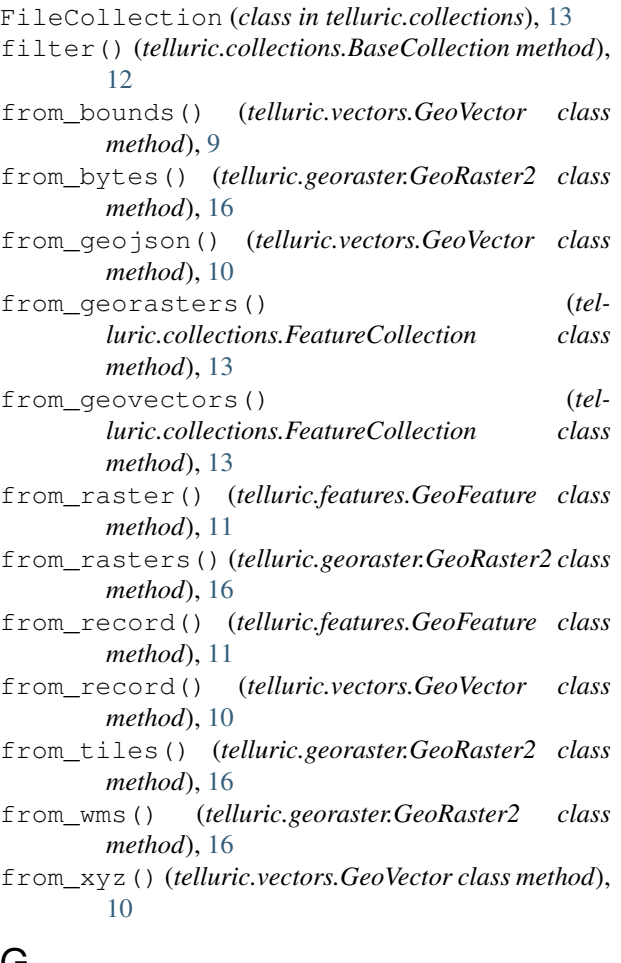

# G

generate\_tile\_coordinates() (*in module telluric.vectors*), [10](#page-13-4) generate\_tile\_coordinates\_from\_pixels() (*in module telluric.vectors*), [10](#page-13-4) GeoFeature (*class in telluric.features*), [11](#page-14-3) GeoFeatureError, [11](#page-14-3) GeoMultiRaster (*class in telluric.georaster*), [13](#page-16-5) GeoRaster2 (*class in telluric.georaster*), [14](#page-17-1) GeoRaster2Error, [21](#page-24-2) GeoRaster2IOError, [21](#page-24-2) GeoRaster2NotImplementedError, [21](#page-24-2) GeoRaster2Warning, [21](#page-24-2) GeoVector (*class in telluric.vectors*), [9](#page-12-7) get() (*telluric.georaster.GeoRaster2 method*), [17](#page-20-3) get\_bounding\_box() (*telluric.vectors.GeoVector method*), [10](#page-13-4) get\_dimension() (*in module telluric.vectors*), [11](#page-14-3) get\_shape() (*telluric.features.GeoFeature method*), [11](#page-14-3) get\_shape() (*telluric.vectors.GeoVector method*), [10](#page-13-4) get\_tile() (*telluric.georaster.GeoRaster2 method*), [17](#page-20-3)

- get\_values() (*telluric.collections.BaseCollection method*), [12](#page-15-5)
- get\_window() (*telluric.georaster.GeoRaster2 method*), [17](#page-20-3)
- groupby() (*telluric.collections.BaseCollection method*), [12](#page-15-5)

# H

```
has_raster() (telluric.features.GeoFeature prop-
        erty), 11
```

```
height() (telluric.georaster.GeoRaster2 property), 17
```
# I

image() (*telluric.georaster.GeoRaster2 property*), [17](#page-20-3)

```
image() (telluric.georaster.MutableGeoRaster prop-
        erty), 22
```
image\_corner() (*telluric.georaster.GeoRaster2 method*), [17](#page-20-3)

- intersect() (*telluric.georaster.GeoRaster2 method*), [17](#page-20-3)
- is empty() (*telluric.collections.BaseCollection property*), [12](#page-15-5)

# J

join() (*in module telluric.georaster*), [22](#page-25-4)

# L

layer\_from\_element() (*in module telluric.plotting*), [22](#page-25-4)

# M

map() (*telluric.collections.BaseCollection method*), [12](#page-15-5) mask() (*telluric.georaster.GeoRaster2 method*), [17](#page-20-3) mask\_by\_value() (*telluric.georaster.GeoRaster2 method*), [18](#page-21-2) merge\_all() (*in module telluric.georaster*), [22](#page-25-4) merge\_two() (*in module telluric.georaster*), [22](#page-25-4) MergeStrategy (*class in telluric.georaster*), [21](#page-24-2) MutableGeoRaster (*class in telluric.georaster*), [21](#page-24-2)

# N

- not\_loaded() (*telluric.georaster.GeoRaster2 method*), [18](#page-21-2)
- num\_bands() (*telluric.georaster.GeoRaster2 property*), [18](#page-21-2)

# O

- offsets() (*telluric.georaster.RasterChunk property*), [22](#page-25-4)
- open() (*telluric.collections.FileCollection class method*), [13](#page-16-5)
- open() (*telluric.georaster.GeoRaster2 class method*), [18](#page-21-2)

origin() (*telluric.georaster.GeoRaster2 method*), [18](#page-21-2) overviews\_factors() (*telluric.georaster.GeoRaster2 property*), [18](#page-21-2)

# P

pixel\_crop() (*telluric.georaster.GeoRaster2 method*), [18](#page-21-2) PixelStrategy (*class in telluric.georaster*), [22](#page-25-4) plot() (*in module telluric.plotting*), [23](#page-26-2) polygonize() (*telluric.vectors.GeoVector method*), [10](#page-13-4) project() (*telluric.georaster.GeoRaster2 method*), [18](#page-21-2)

# R

raster() (*telluric.features.GeoFeature method*), [11](#page-14-3) raster() (*telluric.georaster.RasterChunk property*), [22](#page-25-4) RasterChunk (*class in telluric.georaster*), [22](#page-25-4) rasterize() (*telluric.collections.BaseCollection method*), [12](#page-15-5) rectify() (*telluric.georaster.GeoRaster2 method*), [18](#page-21-2) reduce() (*telluric.georaster.GeoRaster2 method*), [18](#page-21-2) reproject() (*telluric.georaster.GeoRaster2 method*), [19](#page-22-1) res\_xy() (*telluric.georaster.GeoRaster2 method*), [19](#page-22-1) resize() (*telluric.georaster.GeoRaster2 method*), [19](#page-22-1) resolution() (*telluric.georaster.GeoRaster2 method*), [19](#page-22-1)

# S

```
save() (telluric.collections.BaseCollection method), 12
save() (telluric.georaster.GeoRaster2 method), 19
save_cloud_optimized() (tel-
        luric.georaster.GeoRaster2 method), 20
serialize_properties() (in module tel-
        luric.features), 11
shape() (telluric.georaster.GeoRaster2 property), 20
simple_plot() (in module telluric.plotting), 23
sort() (telluric.collections.BaseCollection method12
source_file() (telluric.georaster.GeoRaster2 prop-
        erty), 20
```
# T

tags() (*telluric.georaster.GeoRaster2 class method*), [20](#page-23-0) telluric.collections (*module*), [12](#page-15-5) telluric.constants (*module*), [9](#page-12-7) telluric.features (*module*), [11](#page-14-3) telluric.georaster (*module*), [13](#page-16-5) telluric.plotting (*module*), [22](#page-25-4) telluric.util.raster\_utils (*module*), [23](#page-26-2) telluric.vectors (*module*), [9](#page-12-7) tiles() (*telluric.vectors.GeoVector method*), [10](#page-13-4)

- to\_bytes() (*telluric.georaster.GeoRaster2 method*), [20](#page-23-0)
- to\_geojson() (*telluric.vectors.GeoVector method*), [10](#page-13-4)
- to\_pillow\_image() (*telluric.georaster.GeoRaster2 method*), [20](#page-23-0)
- to\_png() (*telluric.georaster.GeoRaster2 method*), [20](#page-23-0)
- to\_raster() (*telluric.georaster.GeoRaster2 method*), [21](#page-24-2)
- to\_tiles() (*telluric.georaster.GeoRaster2 method*), [21](#page-24-2)
- to\_world() (*telluric.georaster.GeoRaster2 method*), [21](#page-24-2)
- transform() (*telluric.georaster.GeoRaster2 property*), [21](#page-24-2)
- transform\_properties() (*in module telluric.features*), [11](#page-14-3)

# V

```
validate() (telluric.collections.FeatureCollection
        method), 13
```

```
vectorize() (telluric.georaster.GeoRaster2 method),
         21
```
# W

warp() (*in module telluric.util.raster\_utils*), [25](#page-28-0) WEB\_MERCATOR\_CRS (*in module telluric.constants*), [9](#page-12-7) WGS84\_CRS (*in module telluric.constants*), [9](#page-12-7) width() (*telluric.georaster.GeoRaster2 property*), [21](#page-24-2)

# Z

```
zoom_level_from_geometry() (in module tel-
        luric.plotting), 23
```